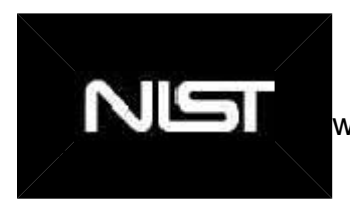

width properties for image are set to